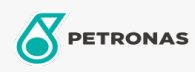

Grasa

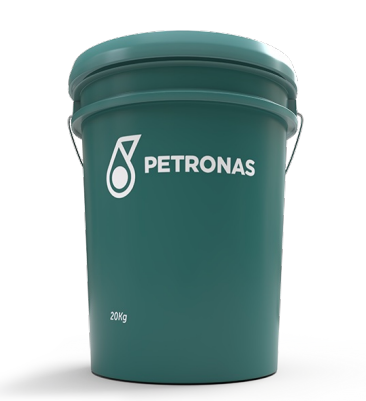

## **PETRONAS TUTELA MR-2 EP**

## Gama:

Descripción larga: PETRONAS Tutela MR-2 EP es una grasa de textura suave, que contiene aditivos EP (extrema presión), que forma una capa lubricante que es altamente resistente al desgaste mecánico que ocurre en piezas sometidas a grandes esfuerzos con cojinetes deslizantes que también están sujetos a cargas de choque. Formulado con aceite base mineral seleccionado, espesante de litio y aditivos eficientes de extrema presión, antioxidantes, anticorrosivos e inhibidores de la corrosión. Proporciona alta capacidad de carga, trabajo a baja temperatura y tiene un alto punto de goteo.

A Hoja de datos del producto

Viscosidad: NLGI 2

Aplicación (s): para las páginas de los consumidores: Construcción, cantera y minería